МЕЖГОСУДАРСТВЕННОЕ ОБРАЗОВАТЕЛЬНОЕ УЧРЕЖДЕНИЕ ВЫСШЕГО ОБРАЗОВАНИЯ «БЕЛОРУССКО-РОССИЙСКИЙ УНИВЕРСИТЕТ»

Кафедра «Физические методы контроля»

# **ПРИБОРЫ И МЕТОДЫ ЭЛЕКТРОМАГНИТНОГО КОНТРОЛЯ**

*Методические рекомендации к курсовому проектированию для студентов специальности 1-54 01 02* **«***Методы и приборы контроля качества и диагностики состояния объектов***»** *дневной и заочной форм обучения*

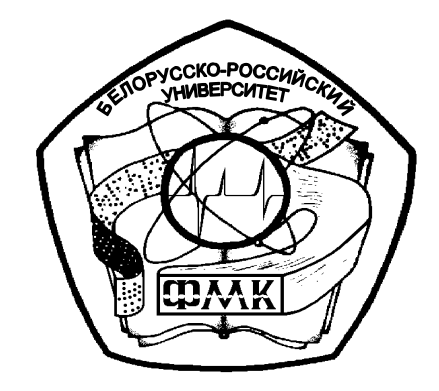

Могилев 2019

### Рекомендовано к изданию учебно-методическим отделом Белорусско-Российского университета

Одобрено кафедрой «Физические методы контроля» « 21» января 2019 г., протокол № 5

Составитель д-р техн. наук, проф. В. А. Новиков

Рецензент канд. техн. наук, доц. С. В. Болотов

Методические рекомендации к курсовому проектированию разработаны в соответствии с рабочей программой по дисциплине «Приборы и методы электромагнитного контроля» для студентов специальности 1-54 01 02 «Методы и приборы контроля качества и диагностики состояния объектов» дневной и заочной форм обучения.

Учебно-методическое издание

## ПРИБОРЫ И МЕТОДЫ ЭЛЕКТРОМАГНИТНОГО КОНТРОЛЯ

Ответственный за выпуск С. С. Сергеев

Технический редактор А. А. Подошевко

Компьютерная вёрстка М. А. Меленяко

Подписано в печать . Формат 60х84/16. Бумага офсетная. Гарнитура Таймс. Печать трафаретная. Усл. печ. л.  $y_{4.-M3J.}$  л.  $\ldots$  . Тираж 26 экз. Заказ №

> Издатель и полиграфическое исполнение: Межгосударственное образовательное учреждение высшего образования «Белорусско-Российский университет». Свидетельство о государственной регистрации издателя, изготовителя, распространителя печатных изданий № 1/156 от 07.03.2019. Пр-т Мира,43, 212022, Могилев.

> > © Белорусско-Российский университет, 2019

# **Содержание**

3

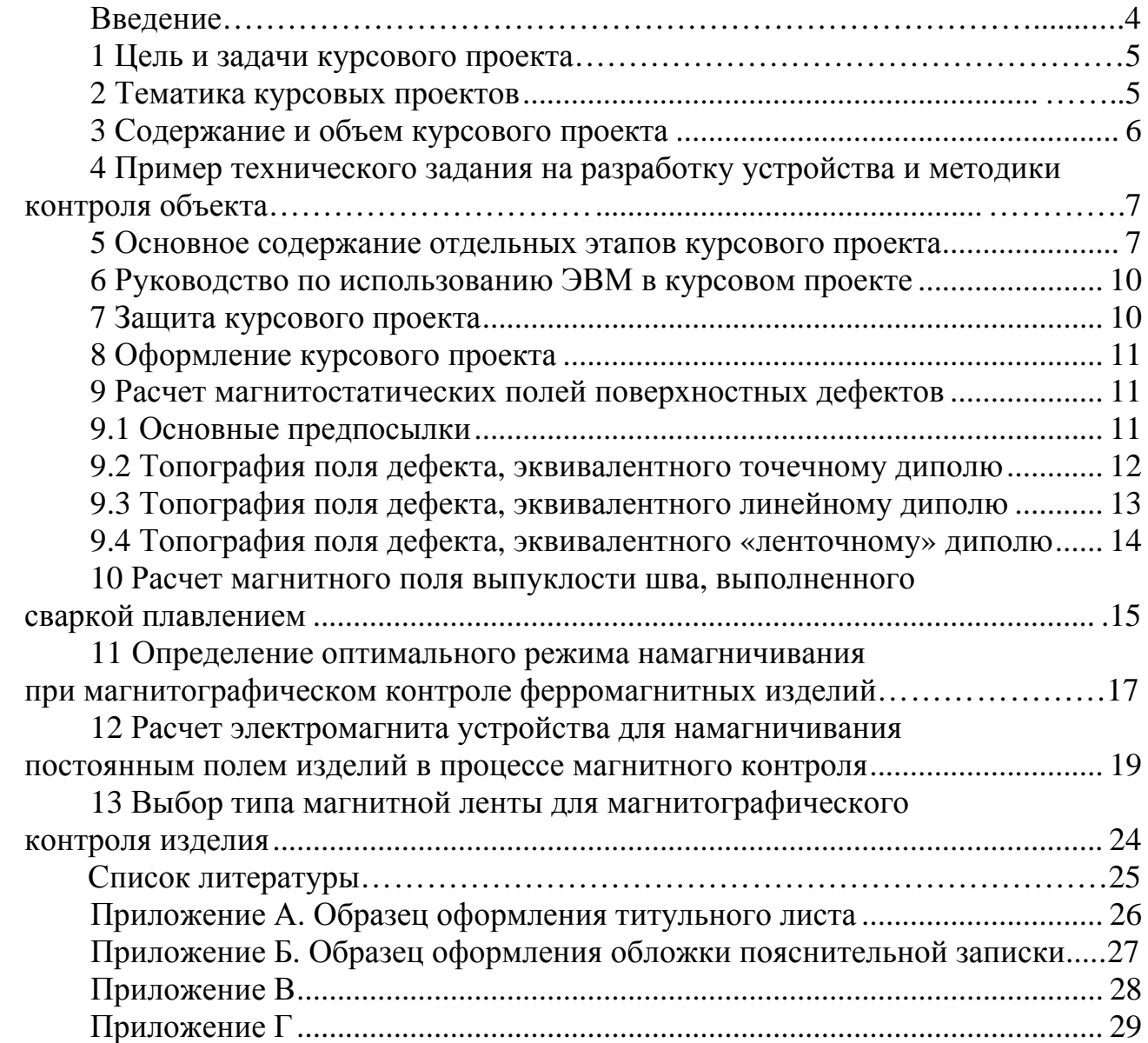

E

#### **Введение**

Целью курсового проектирования является развитие навыков самостоятельной творческой работы студентов на основе знаний, полученных при прохождении лекционных, лабораторных и практических занятий по курсу «Приборы и методы электромагнитного контроля», других профилирующих и общеинженерных дисциплин, производственной практики. В этой связи методические рекомендации содержат такие важные вопросы, как тематика курсовых проектов; содержание и объем курсового проекта; пример технического задания на разработку устройства и методики контроля объекта; основное содержание отдельных этапов курсового проекта; руководство по использованию ЭВМ; оформление курсового проекта. Приводятся типовые методики расчетов: топография поля рассеяния дефекта, эквивалентного точечному, линейному и «ленточному» диполю; методика и результаты расчета магнитного поля выпуклости шва; методика определения оптимального режима намагничивания при магнитографическом контроле ферромагнитных изделий; расчет электромагнита намагничивающего устройства; даны рекомендации по выбору типа магнитной ленты для магнитографического контроля изделия; список литературы.

Обычно тема курсового проекта формулируется в следующей редакции: «Разработка технических средств и методики контроля конкретного объекта». При этом указываются физические, а иногда и механические характеристики объекта, минимальные недопустимые дефекты, программа выпуска изделий. Студент на основе анализа литературных источников выбирает метод контроля, а затем, используя результаты патентных исследований, – способ контроля. Разрабатываются технические средства и положения методики контроля, метрологическое обеспечение средств контроля. Уровень механизации определяется программой выпуска изделий.

Традиционно проект содержит внушительный анализ литературных источников, включая патентные исследования, теоретическую (с применением ЭВМ) и конструкторскую части. Графическая часть выполняется в соответствии с требованиями ЕСКД. Пояснительная записка должна быть написана технически грамотным языком.

Работая над курсовым проектом, студенты проявляют творческий подход к решению нестандартных задач, показывают умение самостоятельно применять полученные знания на практике, приобретают навыки конструирования и инженерных расчетов.

## **1 Цель и задачи курсового проекта**

Целью курсового проекта является развитие навыков самостоятельной творческой работы студентов на основе знаний, полученных при прохождении лекционных, практических и лабораторных занятий по курсу «Приборы и методы электромагнитного контроля», других профилирующих и общеинженерных дисциплин, производственных практик.

5

Основными задачами проекта являются:

– закрепление и углубление теоретических знаний по курсу «Приборы и методы электромагнитного контроля», необходимых для создания аппаратуры, новых способов и разработки новых методик контроля;

– развитие критического подхода при выборе метода контроля;

– приобретение навыков проектирования механизированной, автоматизированной и роботизированной оснастки для неразрушающего контроля;

– приобретение навыков инженерных расчетов и проектирования устройств для намагничивания и размагничивания деталей, разработки преобразователей, отдельных узлов дефектоскопов;

– приобретение навыков компоновки средств контроля из известных приборов, датчиков, устройств и пр.;

– развитие навыков самостоятельной работы с научно-методической литературой;

– ознакомление с передовыми достижениями науки и техники в странах СНГ и в дальнем зарубежье.

## **2 Тематика курсовых проектов**

Курсовой проект может быть посвящен совершенствованию существующей или разработке новой методики контроля дефектов сплошности, физико-механических свойств материала, толщины покрытий, линейных размеров деталей, структуры, качества химико-термической обработки, разработке или модернизации аппаратуры для контроля, устройств для механизации или автоматизации процесса контроля. При выполнении проекта необходимо использовать передовые достижения науки и техники. В результате может быть повышена достоверность, чувствительность контроля, производительность контрольных операций, уменьшена стоимость контроля, улучшены условия труда и т. д.

Примерами тем курсовых проектов могут быть:

– проектирование аппаратуры и разработка методики контроля стыковых (угловых), продольных (кольцевых) швов монолитных (многослойных) труб;

– расчет аппаратуры и разработка методики контроля магнитных характеристик деталей из ферромагнитного материала;

– выбор аппаратуры и разработка методики контроля диэлектрических покрытий на ферромагнитном основании;

– разработка технических средств и методики обнаружения дефектов в ферромагнитной проволоке;

– разработка устройства для контроля толщины слабомагнитного покрытия на немагнитном основании;

– разработка устройства и методики магнитографического контроля кольцевых швов труб диаметром 200 мм;

– разработка устройств и методики феррозондового контроля ферромагнитных патрубков [1–4].

## **3 Содержание и объем курсового проекта**

Курсовой проект содержит пояснительную записку и графическую часть. Пояснительная записка состоит в основном из следующих разделов:

– задание;

– содержание;

– введение;

– характеристика объекта контроля;

– обоснование выбора метода контроля;

– анализ литературных источников с целью выбора способа контроля;

– анализ современного состояния вопроса с целью разработки или модернизации аппаратуры и вспомогательных технических средств контроля;

– компоновка оборудования для контроля;

– расчет и разработка оборудования;

– описание принципа действия оборудования;

– разработка положений методики контроля;

– разработка метрологического обеспечения средств неразрушающего контроля;

– описание мероприятий по охране труда и противопожарной безопасности;

– заключение;

– список использованных источников;

– приложения.

Допускается отступление от указанных пунктов по согласованию с руководителем работы.

Графическая часть выполняется на 3–4 листах формата А1 и включает комплект чертежей по разрабатываемым аппаратуре и методике контроля. На чертежах приводятся необходимые для пояснения расчетные формулы и графики, схемы намагничивания (размагничивания) объекта контроля, сборочные чертежи и чертежи общего вида модернизированных приборов, разработанных установок и устройств, приспособлений, экспериментальных устройств и других вспомогательных средств, модернизированные функциональные и принципиальные электрические схемы приборов, фотографии сигналограмм, регистрограммы и т. п.

6

Содержание и объем графической части окончательно утверждается руководителем.

## **4 Пример технического задания на разработку устройства и методики контроля объекта**

Разработать технические средства и методику магнитного контроля ферромагнитных осей на наличие поверхностных трещин (эскиз детали прилагается). Исходные данные: диаметр детали – 25 мм, длина – 300 мм, коэрцитивная сила материала объекта контроля – 1200 А/м, остаточная индукция – 1,3 Тл, напряженность поля, необходимая для получения максимальной остаточной магнитной индукции, – 14000 А/м, ориентация трещин не известна, толщина неферромагнитного покрытия – 25 мкм, цвет контролируемой поверхности–черный, минимальное раскрытие недопустимого дефекта – 2 мкм.

## **5 Основное содержание отдельных этапов курсового проекта**

Во введении студент обосновывает актуальность темы курсового проекта, основываясь на последних достижениях науки и техники, информации о перспективах развития методов и средств контроля по данным научнотехнической литературы.

При анализе объекта контроля описываются технология изготовления объекта, конструктивные особенности (размеры, форма, наличие покрытий, шероховатость поверхности), его назначение, условия эксплуатации (нагрузки статические, динамические, диапазон изменения температур в процессе эксплуатации), условия нагружения (сжатие, изгиб, растяжение, кручение), наличие концентраторов напряжений (отверстий, выступов, галтелей), возможные дефекты (вид и тип), наиболее вероятные места их расположения (в корне шва, в местах концентраторов напряжений и т. д.).

В разделе «Обоснование выбора метода контроля» на основе данных литературы выполняется анализ методов контроля с точки зрения возможности и эффективности их использования применительно к рассматриваемому объекту. При этом, наряду с основной и дополнительной литературой по дисциплине, используют реферативный журнал «Метрология и измерительная техника» (раздел «Дефектоскопия»), материалы научно-технических конференций, журналы «Дефектоскопия», «Контроль. Диагностика», «Неразрушающий контроль и диагностика», «Техническая диагностика и неразрушающий контроль», «Автоматическая сварка», «Заводская лаборатория», описания к авторским свидетельствам и патентам на изобретения, сигнальную информацию и др. Предпочтение следует отдавать методу контроля, обеспечивающему более высокую чувствительность, достоверность контроля, производительность, удобство в эксплуатации, наглядность.

Выбор метода контроля должен быть подробно и строго обоснован и сопровождаться ссылками на источники литературы. При необходимости для подтверждения правильности выбора метода контроля проводятся экспериментальные исследования на объекте контроля или его имитаторе (модели). Причем размеры, форма и материал образца-имитатора должны по возможности совпадать с соответствующими параметрами контролируемого объекта, т. е. образец-имитатор должен представлять собой часть контролируемого изделия.

Допускается использование для контроля объекта двух или нескольких методов (комплексный контроль), что повышает вероятность обнаружения дефектов.

Как правило, метод контроля может быть реализован несколькими способами. Поэтому в разделе «Анализ современного состояния вопроса с целью выбора способа контроля» на основе результатов анализа литературы (включая патенты на изобретения и полезные модели) выбирают наиболее рациональный способ контроля применительно к конкретному объекту. При этом анализируют существующие способы, показывая основные тенденции развития метода. Указывают достоинства и недостатки анализируемых технических решений.

Для анализа современного состояния вопроса с целью разработки или модернизации аппаратуры и вспомогательных средств контроля используют отечественную и зарубежную литературу, информационные указатели, реферативные журналы, экспресс-информацию, патенты на изобретения и полезные модели. При этом выбирают шесть-восемь принципиально разных вариантов решения такой или аналогичной задачи для графической иллюстрации на листе формата А1. Анализируются достоинства и недостатки технических решений, затем на их основе с использованием исходных данных разрабатывается аппаратура или устройство для контроля. В пояснительной записке проводятся необходимые расчеты оснастки или аппаратуры, приводятся ее технические характеристики, подробное описание работы в процессе эксплуатации. В этом же разделе производится выбор типа дефектоскопа (толщиномера, структуроскопа), другой аппаратуры, даются ее технические характеристики. Весьма прогрессивно в настоящее время применение для контроля технических роботов, манипуляторов, микропроцессорной техники. При этом следует учитывать, что уровень механизации контрольных операций должен определяться программой выпуска изделий и их спецификой.

В разделе «Компоновка оборудования для контроля» обосновывают расположение отельных деталей и узлов в разрабатываемом устройстве.

В разделе «Расчет и разработка оборудования» выполняют расчеты, необходимые при разработке оборудования. Например, рассчитывают электромагнит намагничивающего устройства, выполняют расчет по выбору редуктора, проверочный расчет крепежных деталей, сварных швов и т. д.

В разделе «Описание принципа действия оборудования» описывают разработанное устройство вначале в статике (указывают, из каких основных узлов и деталей состоит устройство), а затем в динамике, т. е. описывают взаимодействие деталей и узлов с указанием их позиций на чертеже, при работе устройства.

В разделе «Разработка положений методики контроля» дается подробная информация об основных и вспомогательных операциях и переходах при контроле объекта, их последовательности с указанием режимов контроля, применяемого оборудования. Текст излагается по пунктам в повелительном наклонении. При этом после каждого пункта могут быть приведены подробные пояснения. Например, при магнитопорошковом контроле подробно описываются подготовка деталей к контролю, выбор способа намагничивания, определение режимов намагничивания, способ нанесения магнитного порошка (или суспензии) на поверхность изделия, осмотр деталей, типичные признаки дефектов по картине осаждения порошка, возможные мнимые дефекты и как их отличить от реальных на данной детали, разбраковка деталей, способ размагничивания контролируемого объекта и проверка его размагниченности, предлагаемый для контроля состав суспензии или порошка, способ проверки качества суспензии и др.

Описанные операции следует хорошо иллюстрировать и сопровождать ссылками на источники литературы.

В разделе «Разработка метрологического обеспечения средств неразрушающего контроля» описывают требования, предъявляемые к эталонным образцам, позволяющие исключить влияние субъективных факторов на результат контроля; описывают разработанные испытательные образцы, полученные с их помощью эталонные магнитные ленты, настройку дефектоскопа (структуроскопа, толщиномера) по ним.

Например, при магнитографическом контроле стыковых сварных соединений труб, согласно ГОСТ 25225–82, испытательные образцы должны быть изготовлены для каждой толщины стенки и марки стали труб и сварены тем же методом и по той же технологии, что и стыковые швы труб, качество которых подлежит контролю. Некоторые участки шва должны содержать внутренние дефекты (непровар, цепочку шлаковых включений) протяженностью не менее 40 мм и величиной, соответствующей минимальному браковочному уровню, преимущественно в корне сварного шва.

При описании мероприятий по охране труда и противопожарной безопасности указываются совокупность действий по обеспечению электробезопасности операторов и вспомогательного персонала в процессе контроля, меры защиты от воздействия магнитных полей высокой напряженности, средства защиты органов дыхания и рук от вредного воздействия магнитного порошка и суспензии, требования по противопожарной безопасности и т. д.

В заключении указывают основные результаты работы. Не допускается выводы подменять аннотацией.

В приложения включают ведомости спецификаций чертежей, распечатки программ на ЭВМ, исключенные громоздкие промежуточные математические алгоритмы, включенные основную выкладки, He  $\mathbf{B}$ часть пояснительной записки.

#### 6 Руководство по использованию ЭВМ в курсовом проекте

Основными задачами, которые решаются на ЭВМ при выполнении курсового проекта, могут быть сложные и повторяющиеся расчеты, задачи оптимизации и моделирования процессов контроля, например, расчет:

- топографии тангенциальной и нормальной составляющей поля дефекта на плоской поверхности изделия, криволинейной поверхности шва в зависимости от размеров дефекта, его ориентации в пространстве, глубины залегания, размеров валика шва, высоты точки наблюдения, вида и типа дефекта и т. д., чтобы определить область применения метода контроля;

- распределения поля, создаваемого витками катушки в виде колец Гельмгольца в различных точках пространства с целью определения режима намагничивания;

- поле выпуклости шва для выбора режимов контроля в зависимости от размеров валика шва;

- режима намагничивания при магнитографической дефектоскопии;

электромагнита учетом нелинейности  $-$ параметров  $(c<sub>0</sub>)$ кривой намагничивания материала магнитопровода);

- силы притяжения постоянного магнита различных размеров и форм ферромагнитному изделию с целью определения форм,  $\mathbf{K}$ размеров преобразователя, толщиномера;

- электрических полей и полей вихревых токов с целью выбора режима контроля.

Для расчета используется типовая методика, включающая формулировку задачи (определение исходных данных, вводимых в оперативную память машины, конкретизацию выходных данных, форму их представления), постановку задачи, ее формализацию, разработку структурной схемы алгоритма решения задач. разработку отладку программы,  $\overline{M}$ счет. анализ результатов расчета.

#### 7 Защита курсового проекта

Защита курсового проекта является заключительным этапом и призвана помочь студентам научиться кратко и четко излагать свои мысли, вести деловые дискуссии, умело держать себя перед аудиторией. К защите представляется полностью законченная работа, подписанная ее автором руководителем. Защита производится перед комиссией  $\mathbf{B}$ соста- $\overline{M}$ ве 2-3 преподавателей кафедры. Общее время, отводимое для приема работы, - до 20 мин, из которых 8...10 мин предоставляются студенту для доклада,

а остальные – для ответов на вопросы. При оценке работы учитывается качество, полнота и самостоятельность выполнения поставленной задачи, лаконичность сообщения, сделанного студентом, и его ответов на вопросы, качество оформления графической части и пояснительной записки (обоснованность решений, техническая грамотность изложения материала, правильность расчетов, строгость допущений), работа с литературой.

Запись студентов на защиту производится заблаговременно, в соответствии с указанным графиком работы комиссии.

## **8 Оформление курсового проекта**

Пояснительная записка оформляется на листах писчей бумаги формата А4 на одной стороне и должна соответствовать ГОСТ 2.105–95. На каждом листе оставляются поля: слева – 30 мм, справа – 10 мм, сверху и снизу – 20 мм. Пояснительная записка выполняется машинописным или рукописным способом пастами или чернилами темных цветов, разборчивым почерком. Изложение должно вестись ясным, технически грамотным языком, сокращения допускаются только общепринятые. Заголовки должны выделяться. Оформление списка литературы должно соответствовать ГОСТ 7.1–2003. Использованные источники следует располагать в порядке появления ссылок в тексте записки. Использованные в работе физические величины должны быть выражены в СИ согласно ГОСТ 8.417–2002. Все графические материалы проекта должны соответствовать требованиям ЕСКД. Необходимая дополнительная информация для оформления проекта содержится в приложениях А–Г.

## **9 Расчет магнитостатических полей поверхностных дефектов**

#### *9.1 Основные предпосылки*

Для успешного обнаружения дефектов в изделиях из ферромагнитных материалов необходимо иметь достаточно полную информацию о пространственном распределении магнитных полей вблизи контролируемой поверхности. В общем случае расчет магнитных полей рассеяния от дефекта представляет собой весьма сложную математическую задачу и почти неосуществим, т. к. реальные дефекты имеют сложные геометрические формы и могут различаться по физической природе. Однако в ряде случаев эти неоднородности имеют простую форму и могут быть аппроксимированы эквивалентными магнитными диполями. Таковы, например, дефекты в виде вмятин, рисок. Дефекты в виде трещины отличаются тем, что у них глубина намного больше ширины; у таких дефектов «магнитные заряды» распределяются в двух измерениях – по длине и глубине. Поле рассеяния их можно уподобить полю ленточного магнитного диполя, ширина и высота которого совпадают с параметрами действительного дефекта.

#### 9.2 Топография поля дефекта, эквивалентного точечному диполю

Точечный «магнитный заряд» + тили - т, находясь в вакууме, создает в некоторой точке А окружающего пространства поле напряженностью

$$
\overline{H} = \pm \frac{m}{R^3} \cdot \overline{R},\qquad(1)
$$

где  $R$  – радиус-вектор, проведенный из полюса *m* в точку А.

Определим составляющие поля двух зарядов противоположного знака, расположенных на расстоянии 2b друг от друга (магнитный диполь с базой 2b) (рисунок 1). Из рисунка 1 и выражения (1) имеем

$$
H_x = H_{1x} - H_{2x} = \frac{m}{r_1^2} \cdot \cos \alpha_1 - \frac{m}{r_2^2} \cdot \cos \alpha_2 =
$$
  
=  $m \cdot \left( \frac{\cos \alpha_1}{r_1^2} - \frac{\cos \alpha_2}{r_2^2} \right),$  (2)

$$
\begin{aligned}\n\text{EVALUATE:} \\
\text{EVALUATE:} \\
\text{EVALUATE:} \\
\text{EVALUATE:} \\
\text{EVALUATE:} \\
\text{EVALUATE:} \\
\text{EVALUATE:} \\
\text{EVALUATE:} \\
\text{EVALUATE:} \\
\text{EVALUATE:} \\
\text{EVALUATE:} \\
\text{EVALUATE:} \\
\text{EVALUATE:} \\
\text{EVALUATE:} \\
\text{EVALUATE:} \\
\text{EVALUATE:} \\
\text{EVALUATE:} \\
\text{EVALUATE:} \\
\text{EVALUATE:} \\
\text{EVALUATE:} \\
\text{EVALUATE:} \\
\text{EVALUATE:} \\
\text{EVALUATE:} \\
\text{EVALUATE:} \\
\text{EVALUATE:} \\
\text{EVALUATE:} \\
\text{EVALUATE:} \\
\text{EVALUATE:} \\
\text{EVALUATE:} \\
\text{EVALUATE:} \\
\text{EVALUATE:} \\
\text{EVALUATE:} \\
\text{EVALUATE:} \\
\text{EVALUATE:} \\
\text{EVALUATE:} \\
\text{EVALUATE:} \\
\text{EVALUATE:} \\
\text{EVALUATE:} \\
\text{EVALUATE:} \\
\text{EVALUATE:} \\
\text{EVALUATE:} \\
\text{EVALUATE:} \\
\text{EVALUATE:} \\
\text{EVALUATE:} \\
\text{EVALUATE:} \\
\text{EVALUATE:} \\
\text{EVALUATE:} \\
\text{EVALUATE:} \\
\text{EVALUATE:} \\
\text{EVALUATE:} \\
\text{EVALUATE:} \\
\text{EVALUATE:} \\
\text{EVALUATE:} \\
\text{EVALUATE:} \\
\text{EVALUATE:} \\
\text{EVALUATE:} \\
\text{EVALUATE:} \\
\text{EVALUATE:} \\
\text{EVALUATE:} \\
\text{EVALUATE:} \\
\text{EVALUATE:} \\
\text{EVALUATE:} \\
\text{EVALUATE:} \\
\text{EVALUATE:} \\
\text{EVALUATE:} \\
\text{EVALUATE:} \\
\text{EVALUATE:} \\
\text{EVALUATE:} \\
\text{EVALUATE:} \\
\text{EVALUATE:} \\
\text{EVALUATE:} \\
\text{EVALUATE:} \\
\text{EVALUATE:} \\
\text{EVALUATE:} \\
\text{EVALUATE:} \\
\text{E
$$

Аналогично для  $H_y$  имеем

$$
H_{y} = m \cdot \left( \frac{y}{\left( (x+b)^2 + y^2 \right)^{3/2}} - \frac{y}{\left( (x-b)^2 + y^2 \right)^{3/2}} \right).
$$

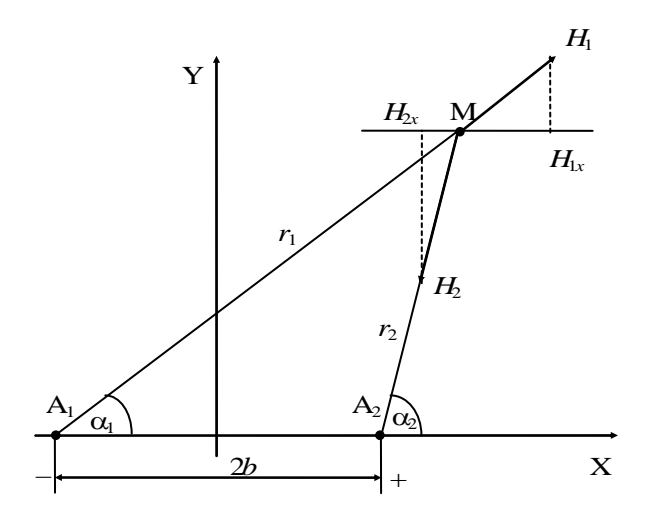

Рисунок 1 - Расчет магнитного поля рассеяния дефекта, эквивалентного точечному и линейному диполям

## 9.3 Топография поля дефекта, эквивалентного линейному диполю

Известно, что положительно заряженная бесконечно длинная нить создает в произвольной точке на расстоянии г от нее поле

$$
\overline{H} = \frac{c \cdot \sigma_{\pi} \cdot \overline{r}}{r^2},\tag{4}
$$

где  $c$  – постоянный коэффициент, зависящий от системы единиц измерения  $(c = 2)$ ;

 $\sigma_{\eta}$ - линейная плотность «магнитных зарядов».

Тогда имеем (см. рисунок 1)

$$
H_x = H_{1x} - H_{2x} = \frac{c_{n}\sigma}{r_1} \cdot \cos\alpha_1 - \frac{c \cdot \sigma}{r_2} \cdot \cos\alpha_2 =
$$
  
\n
$$
= c \cdot \sigma_n \cdot \left(\frac{\cos\alpha_1}{r_1} - \frac{\cos\alpha_2}{r_2}\right) = c \cdot \sigma_n \cdot \left(\frac{x+b}{r_1^2} - \frac{x-b}{r_2^2}\right) =
$$
  
\n
$$
= -\frac{4 \cdot \sigma_n \cdot b \cdot (x^2 - y^2 - b^2)}{((x+b)^2 + y^2) \cdot ((x-b)^2 + y^2)};
$$
 (5)

$$
H_{y} = -\frac{8 \cdot \sigma_{x} \cdot b \cdot x \cdot y}{\left(\left(x+b\right)^{2} + y^{2}\right) \cdot \left(\left(x-b\right)^{2} + y^{2}\right)}.
$$
 (6)

#### 9.4 Топография поля дефекта, эквивалентного «ленточному» диполю

На основании дефекта и граничных поверхностях изделия «магнитных зарядов» от внешнего намагничивающего поля не образуется, т. к. оно направлено параллельно этим граням. «Магнитные заряды» здесь образуются только от вторичного поля заряженных граней дефекта и настолько малы, что их действием можно пренебречь.

Для ленточного диполя (рисунок 2) шириной 2b и глубиной h необходимо учитывать магнитный заряд  $dQ$ , расположенный не по элементу нити, а по элементу поверхности dS грани с поверхностной плотностью  $\sigma(\eta)$ :

$$
dQ = \sigma(\eta) dS_n, \tag{7}
$$

где п меняется в пределах от 0 до h.

Выражение для напряженности поля в точке М от действия «зарядов» на элементе поверхности шириной  $d$ η, расположенного на одной из граней диполя,

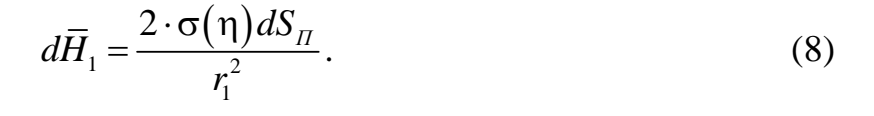

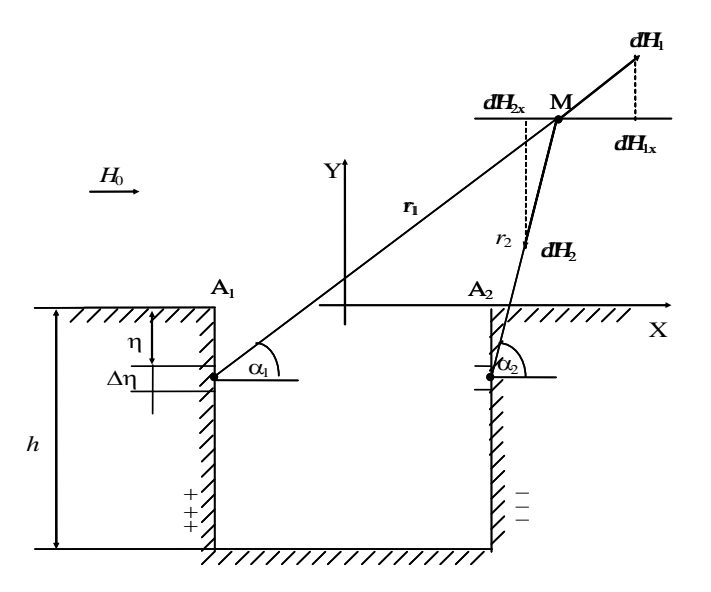

Расчет магнитного поля дефекта, эквивалентного точечному  $P_{\text{HCVHOK}}$  2 и ленточному диполю

Принимая во внимание, что

$$
\cos\theta_1 = \frac{x+b}{r_1}; \sin\theta_1 = \frac{y+\eta}{r_1}; \cos\theta_2 = \frac{x-b}{r_2}; \sin\theta_1 = \frac{y+\eta}{r_2};
$$
  

$$
r_1^2 = (x+b)^2 + (y+\eta)^2; r_2^2 = (x-b)^2 + (y+\eta)^2,
$$

получим

$$
dH_{1x} = \frac{2 \cdot \sigma(\eta) \cdot (b+x) d\eta}{(x+b)^2 + (y+\eta)^2}; \ dH_{1y} = \frac{2 \cdot \sigma(\eta) \cdot (y+\eta) d\eta}{(x+b)^2 + (y+\eta)^2}.
$$

Составляющие поля от отрицательно заряженной границы

$$
dH_{2x} = -\frac{2 \cdot \sigma(\eta) \cdot (x - b) d\eta}{(x - b)^2 + (y + \eta)^2}; \quad dH_{2y} = -\frac{2 \cdot \sigma(\eta) \cdot (y + \eta) d\eta}{(x - b)^2 + (y + \eta)^2}
$$

При  $\sigma(\eta) = \sigma_{\eta}$  = const составляющие поля ленточного диполя имеют вид:

$$
H_x = 2 \cdot \sigma_{\Pi}(\arctg \frac{h \cdot (x+b)}{(x+b)^2 + y \cdot (y+h)} - \arctg \frac{h \cdot (x-b)}{(x-b)^2 + y \cdot (y+h)});
$$
\n(9)

$$
H_{y} = 2 \cdot \sigma_{\Pi} \cdot \ln \left( \frac{(x+b)^{2} + (y+h)^{2}) \cdot ((x-b)^{2} + y^{2})}{((x+b)^{2} + y^{2}) \cdot ((x-b)^{2} + (y+h)^{2})} \right).
$$
 (10)

## 10 Расчет магнитного поля выпуклости шва, выполненного сваркой плавлением

Далее приведены формулы для определения составляющих поля. обусловленного валиком шва, на поверхности сварного соединения ( $|x| \le b/2$ ). Расчетная схема и выбор системы координат показаны на рисунках 3 и 4. Здесь  $b$  – ширина шва,  $C$  – высота выпуклости сварного шва,  $n = 1000$ ,  $\sigma_n$ линейная плотность «магнитных зарядов» ( $\sigma_n$  = const), величина  $C_1 = 1$  мм введена, чтобы исключить единицы измерения.

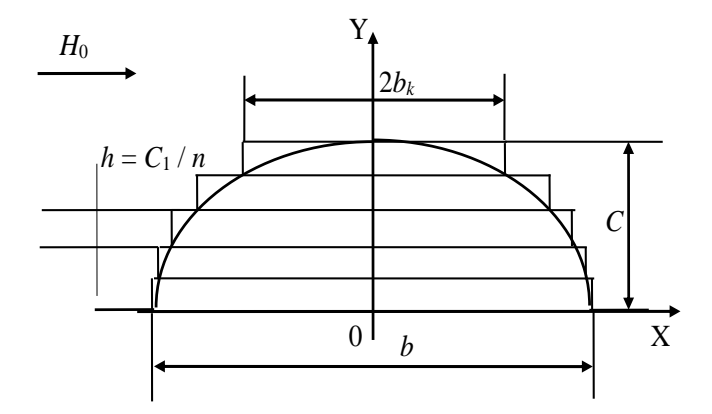

Рисунок 3 – Аппроксимация поверхности сварного соединения при расчете поля выпуклости шва

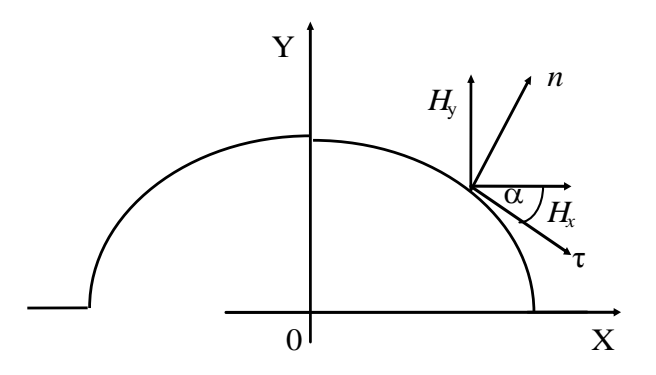

Рисунок 4 – Выбор систем координат при расчете поля выпуклости шва

$$
H_{\text{t}}(x) = \sum_{k=1}^{k=\frac{C}{C_1}n} \frac{2\sigma_x b \sqrt{1 - k\frac{C_1}{C}} (-x^2 + \left(C - \frac{4c}{b^2}x^2 - k\frac{C_1}{n}\right)^2 + \frac{1}{\left(\left(x^2 + \frac{b^2}{4}\left(1 - k\frac{C_1}{C}\right) + \left(C - \frac{4c}{b^2}x^2 - k\frac{C_1}{n}\right)^2\right)^2 - \frac{b^2}{4}\left(1 - k\frac{C_1}{C}\right) + \frac{16cx^2}{b^2}\left(C - \frac{4c}{b^2}x^2 - k\frac{C_1}{n}\right)\right)} - b^2 \left(1 - k\frac{C_1}{C}\right)x^2\sqrt{1 + \left(\frac{8cx}{b^2}\right)^2}}
$$
\n(11)

$$
H_{\text{nC}}(x) = \sum_{k=1}^{k=\frac{C}{C_1}n} \pm \frac{2\sigma_x b \sqrt{1 - k\frac{C_1}{C}}(x^2 - \left(C - \frac{4c}{b^2}x^2 - k\frac{C_1}{n}\right)^2 - \left[\left(x^2 + \frac{b^2}{4}\left(1 - k\frac{C_1}{C}\right) + \left(C + \frac{4c}{b^2}x^2 - k\frac{C_1}{n}\right)^2\right)^2 - \frac{b^2}{4}\left(1 - k\frac{C_1}{C}\right)\frac{8cx}{b^2} + 2x - b^2\left(1 - k\frac{C_1}{C}\right)x^2\sqrt{1 + \left(\frac{8cx}{b^2}\right)^2}}.
$$
\n(12)

Верхние знаки используют, когда  $0 \le x \le b/2$ , нижние – когда  $-b/2 \le x \le 0$ . На поверхности сварного соединения вне шва  $|x| > b/2$  имеем

$$
H_{\tau \subset D} (x) = \sum_{k=1}^{k=\frac{C}{C_1}n} -\frac{2\sigma_x b \sqrt{1-k\frac{C_1}{C}} \left(x^2 - \left(k\frac{C_1}{n}\right)^2 - \frac{b^2}{4} \left(1 - k\frac{C_1}{C}\right)\right)}{\left(x^2 + \left(k\frac{C_1}{n}\right)^2 + \frac{b^2}{4} \left(1 - k\frac{C_1}{C}\right)\right)^2 - b^2 \left(1 - k\frac{C_1}{C}\right)x^2};
$$
(13)

$$
H_{n=0}(x) = \sum_{k=1}^{k=\frac{C}{C_1}n} - \frac{4\sigma_x b \sqrt{1 - k\frac{C_1}{C}} x k \frac{C_1}{n}}{\left(x^2 + \left(k\frac{C_1}{n}\right)^2 + \frac{b^2}{4} \left(1 - k\frac{C_1}{C}\right)\right)^2 - b^2 \left(1 - k\frac{C_1}{C}\right) x^2}.
$$
 (14)

#### Определение оптимального режима намагничивания  $11$ при магнитографическом контроле ферромагнитных изделий

По данным таблицы Г.1 строим кривую намагничивания материала контролируемого изделия  $B = f(H)$  (рисунок 5). Используя данные этой кривой (взяв координаты 10–12 точек), строим график зависимости  $\mu_r = B/(\mu_0 H) = f(B)$ (рисунок 6). Расчет оптимального режима намагничивания сводится к отысканию максимального приращения производной на падающей (правой) ветви данной кривой. Максимальное приращение производной  $d\mu_r$  /  $dB$ находится в месте перегиба кривой функции  $\mu_r(B)$  на ее ниспадающей ветви (в этой точке  $d^2\mu_r$  /  $dB^2 = 0$ ). Простейший способ найти  $d^2\mu_r$  /  $dB^2$  – заменить табличные значения функции  $\mu_r = f(B)$  соответствующим интерполяционным многочленом

$$
\mu_r = a B^3 + b B^2 + c B + d,
$$

где  $a, b, c, d$  – неизвестные коэффициенты.

$$
\frac{d\mu_r}{dB} = 3aB^2 + 2bB + C; \quad \frac{d^2\mu_r}{dB^2} = 6aB + 2b = 0; \quad B_{omm} = -\frac{b_{cp}}{3a_{cp}}.
$$
\n(15)

Рисунок 5 – Кривая намагничивания материала изделия

Чтобы определить значения  $b_{cp}$  и  $a_{cp}$ , можно воспользоваться методом наименьших квадратов или решить ряд систем уравнений, подставляя численные значения В с ниспадающей (правой) ветви кривой  $\mu_r = B/(\mu_0 H) = f(B)$ (см. рисунок 6,  $a$ ):

$$
\begin{cases}\n\mu_{r1} = a \cdot B_1^3 + b \cdot B_1^2 + c \cdot B_1 + d; \n\mu_{r2} = a \cdot B_2^3 + b \cdot B_2^2 + c \cdot B_2 + d; \n\mu_{r3} = a \cdot B_3^3 + b \cdot B_3^2 + c \cdot B_3 + d; \n\mu_{r4} = a \cdot B_4^3 + b \cdot B_4^2 + c \cdot B_4 + d.\n\end{cases}
$$
\n(16)

Вычислив  $b_{cp}$  и  $a_{cp}$  и подставив в (15), получим значение  $B_{onm}$ .

Возможен и графический путь определения В<sub>опт</sub>, который состоит в следующем. По приближенным формулам определяют  $d\mu_r$  /  $dB$  и  $d^2\mu_r$  /  $dB^2$ , используя значение  $\mu_r$  ниспадающей ветви кривой  $\mu_r(B)$  для точек  $B_i \pm h$  / 2 и  $B_i \pm h$  (где  $h$  – шаг).

$$
\frac{d\mu_r}{dB} \approx \frac{\mu_r \left(B_i + \frac{h}{2}\right) - \mu_r \left(B_i - \frac{h}{2}\right)}{h},\tag{17}
$$

$$
\frac{d^2\mu_r}{dB^2} \approx \frac{\mu_r(B_i + h) - 2\mu_r(B_i) + \mu_r(B_i - h)}{h}.
$$
\n(18)

В (17) и (18) в скобках указаны значения аргументов, при которых находят величины  $\mu_r$ . Оптимальному режиму намагничивания соответствует минимум функции  $d\mu x/dB = f(B)$  и точка пересечения графика функции  $d^2\mu x/dB^2 = f(B)$ с осью абсцисс (см рисунок 6, 6, 6). Следует отметить, что расчетное значение  $B_{\text{onm}}$  ниже значения, полученного экспериментально, на 10...20 %. Это нужно учесть в окончательном результате.

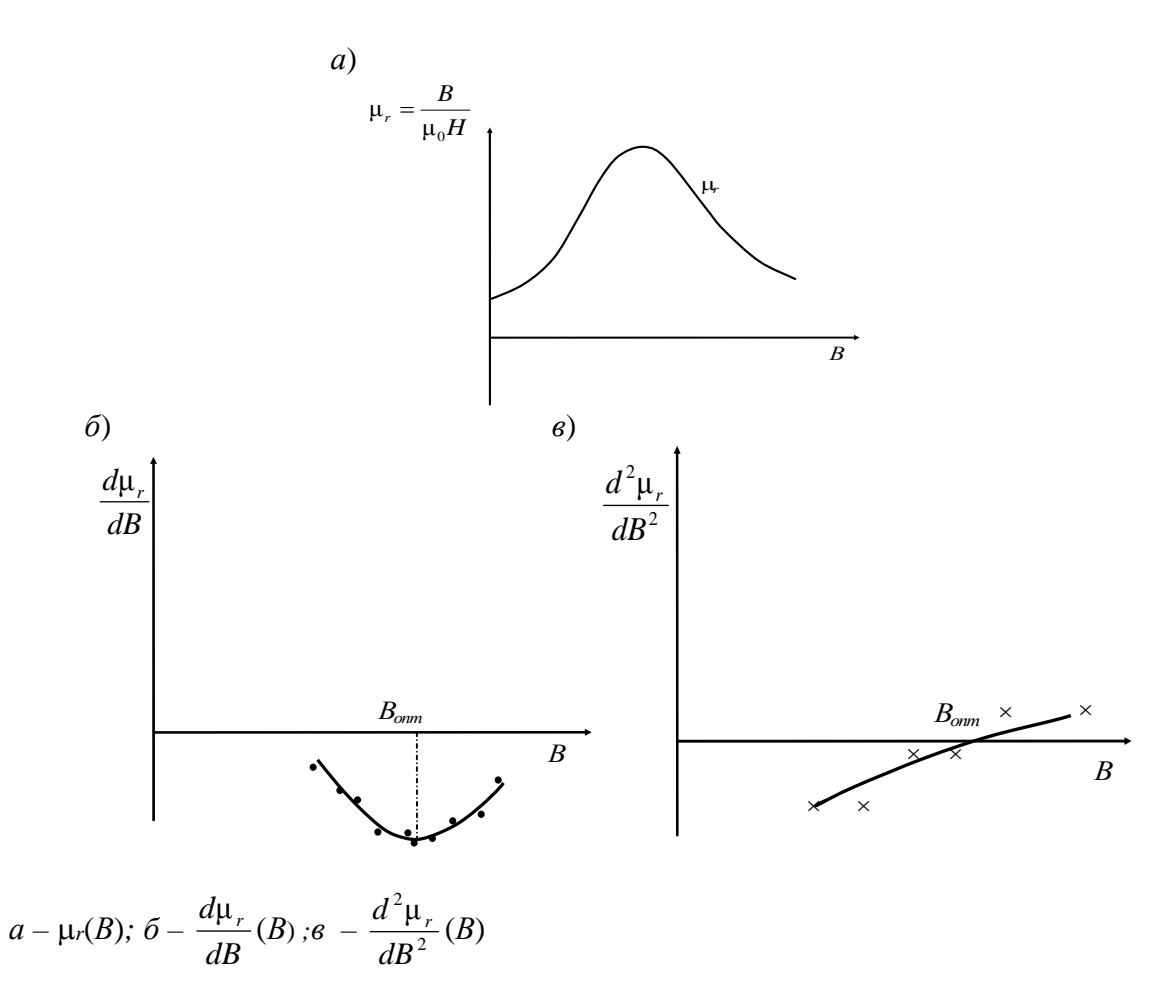

Рисунок 6 – Графики зависимостей  $\mu_r$ ,  $\frac{d\mu_r}{dR}$ ,  $\frac{d^2\mu_r}{dR^2}$  от индукции в исследуемом сечении

## 12 Расчет электромагнита устройства для намагничивания постоянным полем изделий в процессе магнитного контроля

Цель расчета - определить величину намагничивающей силы IW устройства для создания в изделии необходимой индукции. С учетом требований технического, технологического и экономического плана для магнитных приспособлений могут быть рекомендованы стали Ст3, 10, 20 и сталь Армко. Толщина полюсов намагничивающего устройства должна быть в 2... Зраза больше толщины стенки намагничиваемого изделия [1, 2]. Если же толщина стенки изделия 1... 2 мм, то толщина полюсов - 10... 20 мм.

Остальные размеры намагничивающего устройства выбирают конструктивно, исходя из существующих разработок. Например, расстояние L между полюсами электромагнита – не менее 70 мм, высота  $h$  – не менее 100 мм. Расчет выполняют, принимая допущение, что растекание магнитного потока в изделии отсутствует, т. е. размеры проекции устройства на изделие и изделия равны.

20

Из закона Кирхгофа следует, что

$$
IW = \sum H_i \cdot l_i,
$$

где  $H_i l_i$  – падение магнитного напряжения на участке магнитной цепи  $l_i$ (рисунки 7 и 8).

Схема намагничивающего устройства изображена на рисунке 7.

ŀ

- Расчетная схема Рисунок 7 электромагнита намагничивающего устройства

 $A - A$ 

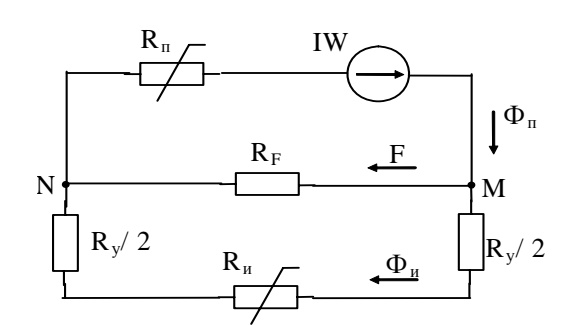

Рисунок Эквивалентная 8 электрическая электромагнита схема намагничивающего устройства

Рассматриваем сумму падений магнитных напряжений в изделии  $U_u$ , в зазорах  $U_y$ , в магнитопроводе  $U_n$ .

$$
\begin{cases}\nU_u = H_u \cdot l_u = H_u (L + b + d); \\
\Phi_u = B_u \cdot S_u; S_u = b \cdot c.\n\end{cases}
$$
\n(19)

Строим кривую намагничивания материала изделия (см. рисунок 7). Используя выражения (19), по шести-восьми значениям  $H_u$  и  $B_u$ , взятым с кривой намагничивания, строим зависимость  $U_u = f(\Phi_u)$ , а затем зависимость  $U_v = f(\Phi_u)$  в той же системе координат (рисунок 9).

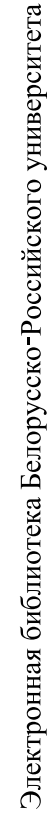

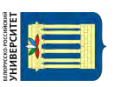

attn://e.biblio.bru.bv/

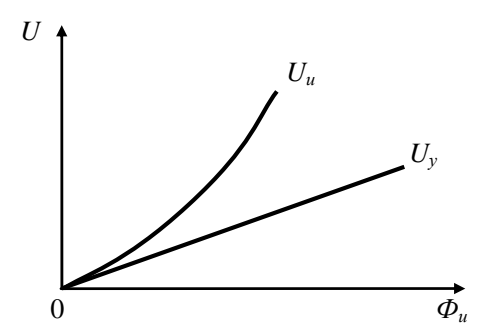

Рисунок 9 – Графики зависимостей магнитных напряжений в зазоре *U<sup>у</sup>* и в изделии *U<sup>и</sup>* от магнитного потока в изделии

$$
U_{y} = H_{0} \cdot \delta = \frac{\Phi_{u}}{\mu_{0} \cdot S_{n}} \cdot \delta,
$$
\n(20)

где *H*0 – напряженность поля в зазоре;

– толщина суммарного зазора.

Таким образом, для построения прямой достаточно рассмотреть одно значение *Фи*.

Затем строится график зависимости магнитного напряжения в магнитопроводе от магнитного потока в нем  $U_n = f(\Phi_n)$  (рисунок 10).

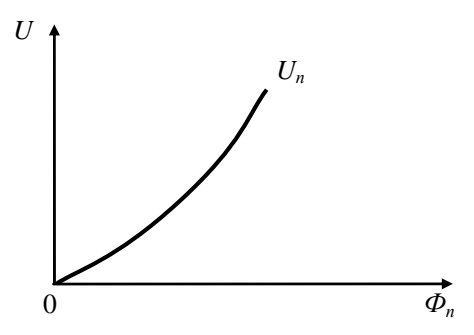

Рисунок 10 – Зависимость магнитного напряжения в магнитопроводе от магнитного потока в нем

$$
\begin{cases}\nU_n = H_n \cdot l_n = H_n \cdot (2 \cdot h + L); \\
\Phi_n = B_n \cdot S_n = B_n \cdot c \cdot d.\n\end{cases}
$$
\n(21)

Значения *В* и *Н* определяют по кривой намагничивания материала магнитопровода.

Чтобы пересчитать *U<sup>п</sup>* в зависимости от *Фи*, запишем уравнение Кирхгофа для точки М эквивалентной электрической схемы (см. рисунок 8).

$$
\Phi_n - \Phi_u - F = 0,\tag{22}
$$

где F - магнитный поток рассеяния, шунтирующий изделие и переходный участок.

Так как отношение потоков  $\Phi_u$  и F обратно пропорционально магнитным сопротивлениям  $R_u + R_v$  и  $R_F$ , то

$$
\frac{F}{\Phi_u} = \frac{R_u + R_y}{R_F}; \quad F = \Phi_u \cdot \frac{R_u + R_y}{R_F}, \tag{23}
$$

где R<sub>F</sub> - магнитное сопротивление потока рассеяния между полюсами электромагнита,  $\Gamma$ н<sup>-1</sup>.

$$
R_F = \frac{1}{G_F} \tag{24}
$$

где  $G_F$  – проводимость участка между параллельными призмами (полюсами намагничивающего устройства).

$$
G_F = R_F^{-1} = \mu_0 \cdot (h_F \cdot x_F + y_F), \qquad (25)
$$

$$
\text{rate} \quad h_F = h - d; \\
x_F = \frac{C}{L} + 0.52 + \frac{2}{\pi} \cdot \ln\left(1 + \frac{2 \cdot d}{L}\right); \\
y_F = 0.26C + \frac{C}{\pi} \cdot \ln\left(1 + \frac{2 \cdot d}{L}\right) + 0.15L + 0.5d.
$$
\n
$$
\text{M3 (22) } \text{M (23)} \quad \text{M4 (23)} \quad \text{M5 (24)} \quad \text{M5 (24)} \quad \text{M6 (25)} \quad \text{M7 (23)} \quad \text{M8 (24)} \quad \text{M8 (25)} \quad \text{M9 (24)} \quad \text{M1 (24)} \quad \text{M1 (25)} \quad \text{M1 (25)} \quad \text{M2 (26)} \quad \text{M1 (26)} \quad \text{M2 (26)} \quad \text{M2 (26)} \quad \text{M3 (27)} \quad \text{M1 (26)} \quad \text{M2 (26)} \quad \text{M2 (26)} \quad \text{M3 (27)} \quad \text{M4 (28)} \quad \text{M4 (29)} \quad \text{M5 (29)} \quad \text{M6 (29)} \quad \text{M7 (20)} \quad \text{M8 (21)} \quad \text{M9 (21)} \quad \text{M1 (21)} \quad \text{M1 (22)} \quad \text{M1 (23)} \quad \text{M2 (24)} \quad \text{M2 (24)} \quad \text{M1 (25)} \quad \text{M2 (25)} \quad \text{M2 (26)} \quad \text{M3 (26)} \quad \text{M1 (26)} \quad \text{M2 (26)} \quad \text{M2 (26)} \quad \text{M3 (27)} \quad \text{M4 (27)} \quad \text{M4 (28)} \quad \text{M4 (29)} \quad \text{M4 (29)} \quad \text{M4 (29)} \quad \text{M4 (21)} \quad \text{M4 (21)} \quad \text{M4 (22)} \quad \text{M4 (23)} \quad \text{M4 (24)} \quad \text{M4 (24)} \quad \text{M4 (25)} \quad \text{M4 (25)} \quad \text{M4 (26)} \quad \text{M4 (26)} \quad \text{M4 (26)} \quad \
$$

$$
\blacksquare
$$

http://e.biblio.bru.bv/

Электронная библиотека Белорусско-Российского университета

 $\varPhi_u = \frac{\varPhi_n}{1 + \frac{R_u + R_y}{R}},$  $(26)$ 

где  $R_F$  получаем из (24) и (25) – оно постоянно;  $R_y$  – также постоянно.

$$
R_{y} = \frac{\delta}{\mu_{0} \cdot S_{\Pi}};
$$
  

$$
R_{u} = \frac{l_{u}}{\mu_{0} \cdot \mu_{u} \cdot S_{u}} = \frac{H_{u} \cdot l_{u}}{B_{u} \cdot S_{u}},
$$

где  $l_u$  – длина средней линии в изделии.

Значения  $B_u$  и  $H_u$  соответствуют оптимальному режиму намагничивания.

Путем пересчета с использованием формулы (26) значений *Фп* получают график зависимости *Uп* = *f*(*Фи*) (рисунок 11). Затем, суммируя *Uи*, *Uy*, и *Uп*, получают график зависимости  $U_{\Sigma} = f(\Phi_u)$  (рисунок 12). Зная сечение изделия, строят вторую ось *Ви*, т. е. аналогичный график зависимости  $U_{\Sigma} = f(B_u)$ , где  $B_u = \Phi_u / S_u$ .

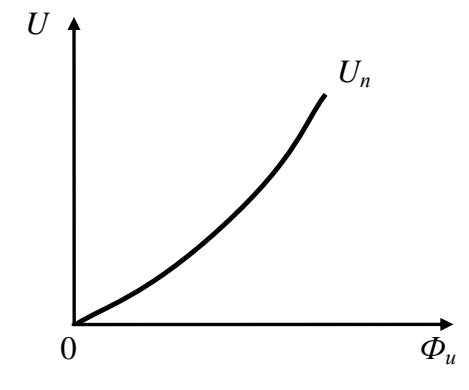

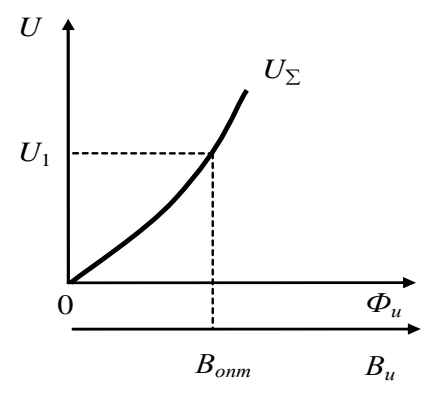

Рисунок 11 – График зависимости магнитного напряжения в магнитопроводе от магнитного потока в изделии

Рисунок 12 – График зависимости суммарного магнитного напряжения в магнитопроводе от магнитного потока и индукции в изделии

По известному значению оптимальной индукции *Вопт* в контролируемом сечении объекта определяют *U*1 *= I. W* (см. рисунок 12). Затем с учетом коэффициента заполнения *Кз* = 0,4 и площади *S* окна, занимаемого всеми витками катушки, в сечении, перпендикулярном осям витков (*S* составляет приблизительно 80 % площади окна, образованного П-образным сердечником и намагничиваемым изделием), определяют число витков обмоточного провода, задаваясь различными его диаметрами *d* (от 0,5 до 3,5 мм):

$$
W=\frac{SK_{\scriptscriptstyle{3}}}{\pi d^2/4}.
$$

Определяют величину тока в катушке по известным значениям намагничивающей силы и числу витков *I* = *U*1 / *W*. При этом следует помнить, что расчет выполнен для случая контроля плоских изделий и не учитывает растекание магнитного потока в изделии. Для намагничивания сварных соединений с выпуклостью шва ток нужно увеличить в 6…8 раз. Должно также выполняться ограничение по плотности тока  $j \leq 12$  А / мм<sup>2</sup>. Определяют электрическое сопротивление обмотки

$$
R = \frac{\rho l_{cp} W}{\pi d^2 / 4}
$$

и потребляемую мощность  $P = I^2 R$  в каждом случае (здесь  $l_{cp}$  – средняя длина витка провода в катушке;  $\rho$  – удельное электрическое сопротивление медного провода).

Если потребляемые мощности одинаковы, то диаметр провода выбирают исходя из приемлемого числа витков катушки.

## **13 Выбор типа магнитной ленты для магнитографического контроля изделия**

Известны оптимальный режим намагничивания (*Вопт* = 1,7 Тл) и кривая намагничивания материала изделия. Для выбора типа ленты вначале по кривой намагничивания материала изделия определяют напряженность поля, требуемого для получения *Вопт* (для стали Ст3 *Hтр* ~ 80 А / см). Так как составляющая вектора напряженности поля, параллельная границе раздела сред, имеет по обе стороны границы одинаковые значения, а ферромагнитный слой ленты находится почти у самой поверхности, то можно принять допущение, что на магнитную ленту в ее плоскости воздействует поле напряженностью *Нтр*. Это поле смещает рабочую точку характеристики ленты. Для получения широкого рабочего диапазона характеристики ленты рекомендуют использовать ленту такого типа, чтобы ее рабочая точка А совпадала с начальной точкой крутого возрастающего участка характеристики ленты (рисунок 13). Напряженность поля, требуемая для намагничивания ленты до указанной точки, приблизительно равна ее коэрцитивной силе.

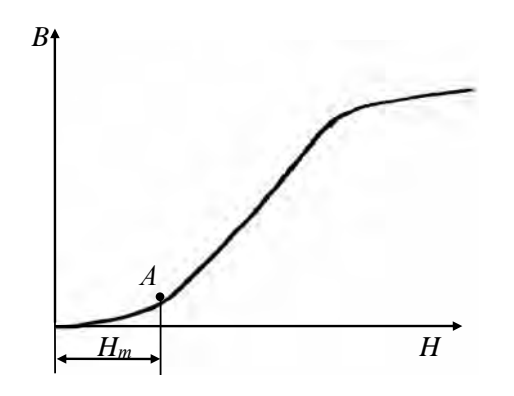

Рисунок 13 – Характеристика магнитной ленты

По таблице Г.2 выбирают магнитную ленту И4701-35 с коэрцитивной силой *Н*с ~ *Нтр* = 80 А / см.

## **Список литературы**

1 **Шелихов, Г. С.** Магнитопорошковый контроль: учебное пособие для вузов / Г. С. Шелихов, Ю. А. Глазков; под ред. В. В. Клюева.– Москва: Спектр, 2016. – 183 с.

2 **Бакунов, А. С.** Магнитный контроль: учебное пособие для вузов / А. С. Бакунов, Э. С. Горкунов, В. Е. Щербинин; под ред. В. В. Клюева. – Москва: Спектр, 2015. – 194 с.

3 **Федосенко, Ю. К.** Вихретоковый контроль: учебное пособие для вузов / Ю. К. Федосенко, П. Н. Шкатов, А. Г. Ефимов; под ред. В. В. Клюева. – Москва: Спектр, 2016. – 224 с.

4 **Герасимов, В. Г.** Методы и приборы электромагнитного контроля / В. Г. Герасимов, В. В. Клюев, В. Е. Шатерников. – Москва: Спектр, 2014. – 256 с.

## **Приложение А (рекомендуемое)**

#### *Образец оформления обложки пояснительной записки*

Министерство образования Республики Беларусь Министерство науки и высшего образования Российской Федерации

## МЕЖГОСУДАРСТВЕННОЕ ОБРАЗОВАТЕЛЬНОЕ УЧРЕЖДЕНИЕ ВЫСШЕГО ОБРАЗОВАНИЯ «БЕЛОРУССКО-РОССИЙСКИЙ УНИВЕРСИТЕТ»

Кафедра «Физические методы контроля»

ПОЯСНИТЕЛЬНАЯ ЗАПИСКА к курсовому проекту по дисциплине «Приборы и методы электромагнитного контроля»

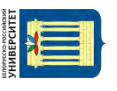

Могилев 20\_\_ г.

## **Приложение Б (рекомендуемое)**

#### *Образец оформления титульного листа*

Министерство образования Республики Беларусь Министерство науки и высшего образования Российской Федерации

## МЕЖГОСУДАРСТВЕННОЕ ОБРАЗОВАТЕЛЬНОЕ УЧРЕЖДЕНИЕ ВЫСШЕГО ОБРАЗОВАНИЯ «БЕЛОРУССКО-РОССИЙСКИЙ УНИВЕРСИТЕТ»

Кафедра «Физические методы контроля»

## ПОЯСНИТЕЛЬНАЯ ЗАПИСКА к курсовому проекту по дисциплине «Приборы и методы электромагнитного контроля»

\_\_\_\_\_\_\_\_\_\_\_\_\_\_\_\_\_\_\_\_\_\_\_\_\_\_\_\_\_\_\_\_\_\_\_\_ \_\_\_\_\_\_\_\_\_\_\_\_\_\_\_\_\_\_\_\_\_\_\_\_\_\_\_\_\_\_\_\_\_\_\_\_

Тема проекта

Проект выполнил студент \_\_\_\_\_\_\_\_\_\_\_\_\_ группа \_\_\_\_\_\_\_\_\_\_\_\_\_ дата

Руководитель проекта дата

Могилев 20 г.

## **Приложение В (рекомендуемое)**

Надпись в графе штампа чертежа «Обозначение документа» при выполнении сборочного чертежа устройства, используемого в установке для контроля объекта.

ЭМК 23.02.01.00.СБ.

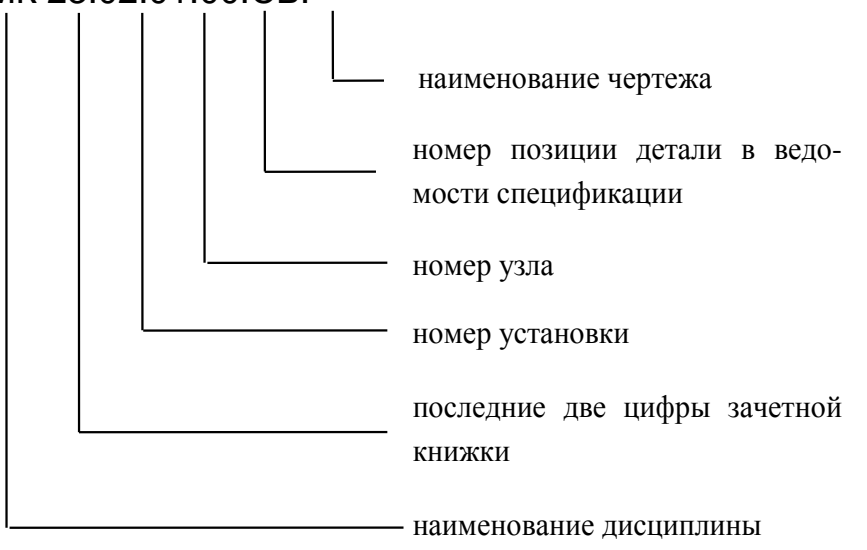

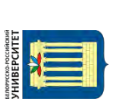

## Приложение Г (справочное)

Таблица Г.1 - Исходные данные для построения кривой намагничивания материала контролируемого изделия

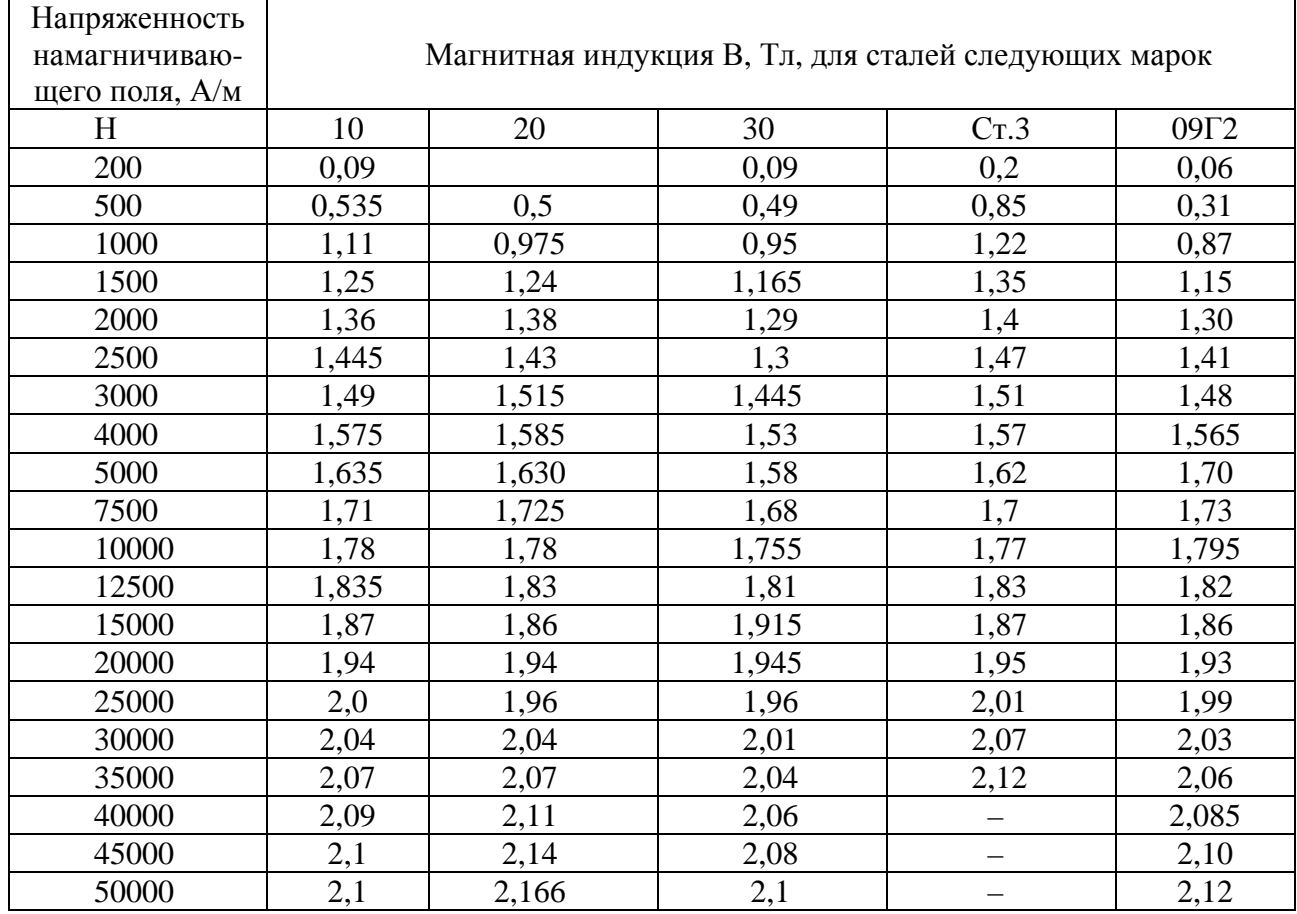

#### Таблица Г.2 - Характеристики магнитных лент

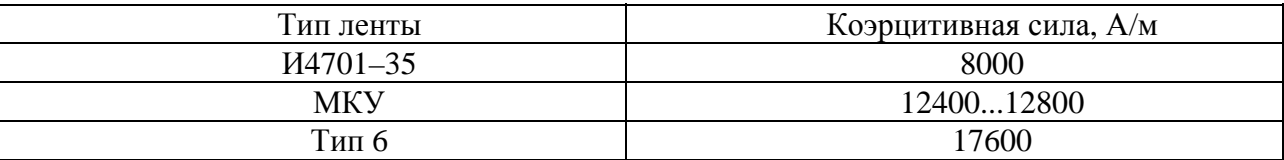